9/6/12 Windows Search - Configure and Use - Windows 7 Forums

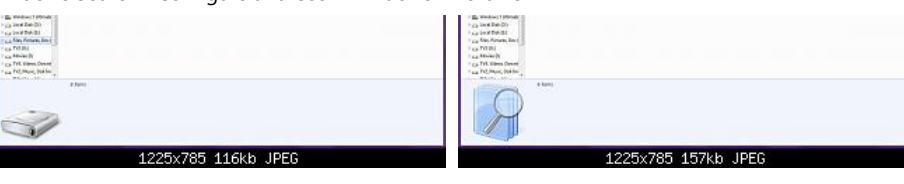

Reusing a previously saved complex search

## Windows Search Reference

Now that you are familiar with the basics of Windows Search, you might be wondering how you can be even more efficient when it comes to finding files and e-mails on your PC. Advanced Query Syntax (AQS) can help you do just that. Using AQS, you can quickly define and narrow your searches for even more targeted results.

You can narrow your searches using a variety of keywords, or search parameters, which can restrict your query to specific locations, specific file types or properties within those types, or specific "file kinds".

The tables below give you an overview of additional syntax that can be used with Windows Search, including the properties that can be added to your search terms to narrow and refine your results.

#### Common file kinds

Users can also limit their searches to specific types of files, called file kinds.

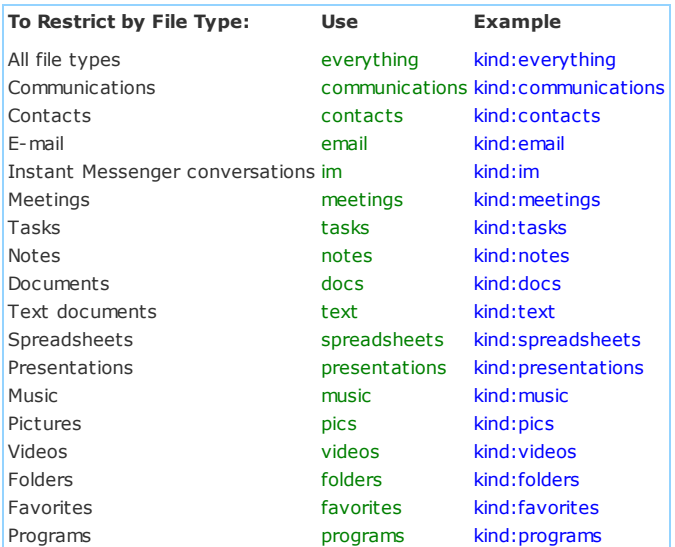

## Boolean Properties

Search keywords and file properties can be combined to broaden or narrow a search with Boolean operators:

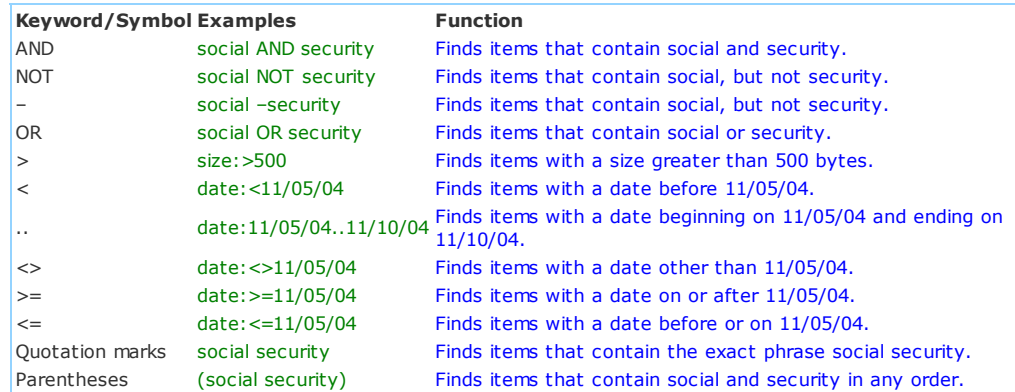

### **Dates**

In addition to searching on specific dates and date ranges using the date, datecreated or datemodified operators described earlier, Windows Search allows relative date values:

#### Days

today, tomorrow, yesterday, earlierthisweek, monday, tuesday, wednesday, thursday, friday, saturday, sunday

#### Weeks

thisweek, lastweek

#### Months

nextmonth, lastmonth, pastmonth, earlierthismonth, january, february, mearch, april, may, june, july, august, september, october, november, december

Years

alongtimeago, earlierthisyear, lastyear, pastyear

## Common File Properties

Many of these properties are common to all file kinds.

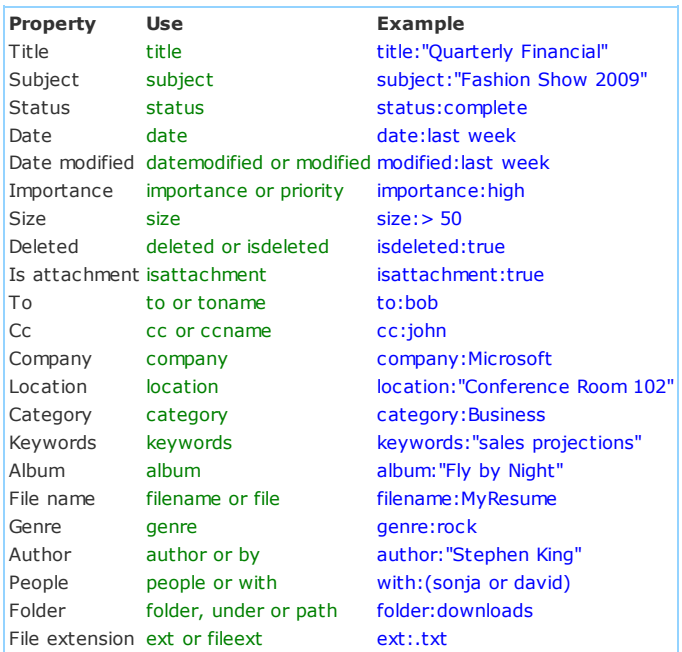

#### **Documents**

These are properties common to documents, and is commonly used together with the kind:docs operator.

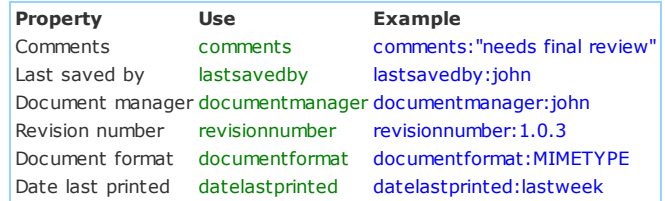

#### Presentation

These are properties common to presentations, and is commonly used together with the kind: presentations operator.

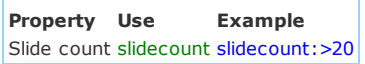

## **Pictures**

These are properties common to pictures, and is commonly used together with the  $kind: \text{pics operator}.$ 

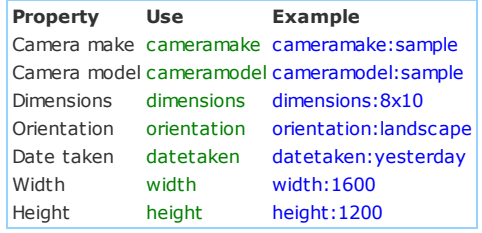

## **Music**

These are properties common to music files, and is commonly used together with the kind: music operator.

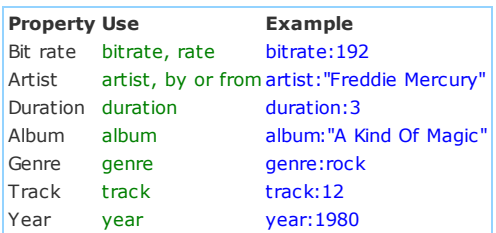

## Videos

These are properties common to videos, and is commonly used together with the kind:videos operator.

#### Property Use **Example**

Name name, subject name:"Family Vacation to the Beach 05" Ext ext, fileext ext:.avi

## **Contacts**

These are properties common to contacts, and is commonly used together with the kind: contacts operator.

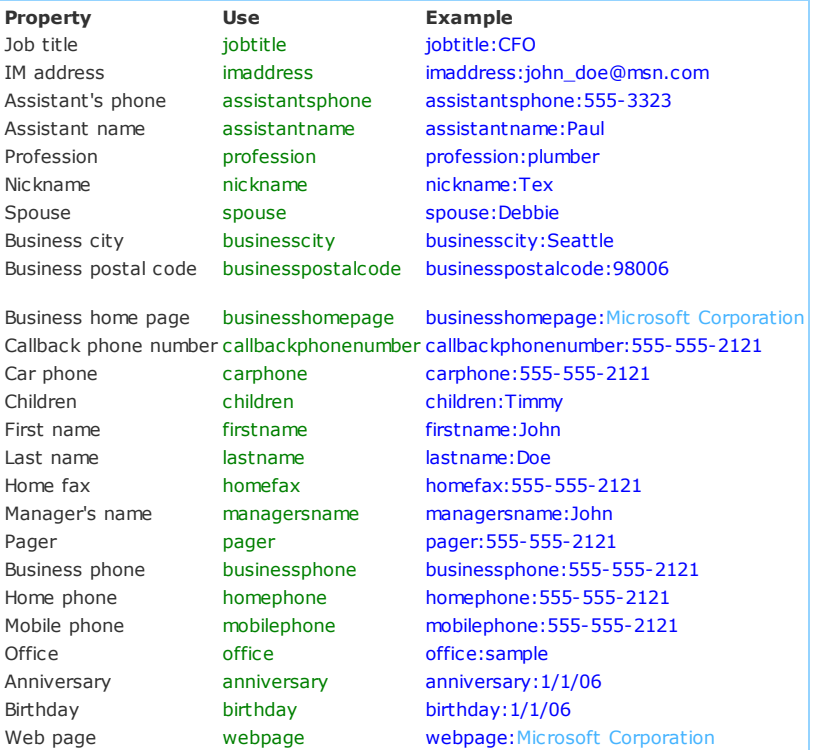

#### Communications

These are properties common to communications, and is commonly used together with the kind:communications operator.

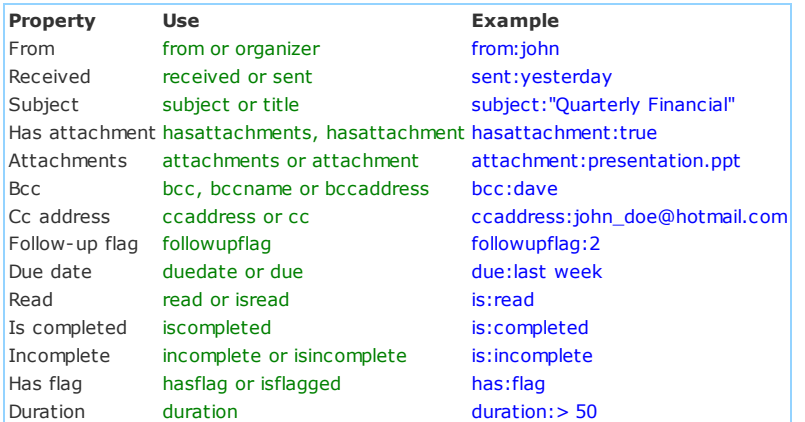

## Calendar

These are properties common to calendars, and is commonly used together with the kind:calendar operator.

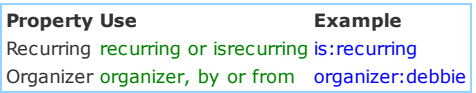

# External Resources

This tutorial was created using information from the following websites:

Vistaforums Tutorial - Advanced Searches Microsoft Technet - Windows Search 4.0 Administrator's Guide Microsoft Windows Search Advanced Query Syntax